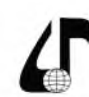

Инженерное образование в цифровом обществе

УДК 378:004.9

# **ПРИМЕНЕНИЕ ОБРАЗОВАТЕЛЬНЫХ ТЕХНОЛОГИЙ ПРИ СОЗДАНИИ УЧЕБНОГО КУРСА В СПЕЦИАЛИЗИРОВАННОЙ СРЕДЕ MOODLE**

### Завацкий Ю.А.

*Витебский государственный технологический университет, г. Витебск, Беларусь, [yura-zavackiy-vstu@yandex.by](mailto:yura-zavackiy-vstu%40yandex.by?subject=)*

**Аннотация.** В работе рассмотрены возможности образовательной среды Moodle. Описана методика создания учебного курса точных наук для студентов технических специальностей. Рассмотрены проблемные вопросы с точки зрения педагогических приемов представления информации для обучающихся. Обсуждены возможности обучения с ис-пользование дистанционных образовательных технологий.

**Ключевые слова.** Учебный курс. Технология создания курса. Особенности использования дистанционных образовательных технологий. ДОТ в образовании.

Среди многочисленных новых направлений в дидактике и методике обучения студентов вуза особое внимание заслуживает проблема применения наиболее эффективных образовательных технологий. Начиная со школьной скамьи современные дети учатся получать информацию в большинстве случаев уже не из печатных изданий, а из альтернативных источников, связанных с электронными средствами коммуникаций. Большое количество научных исследований, специальных периодических изданий, разрабатываемых программных продуктов и все большее обсуждение этой проблемы - свидетельствуют о том, что направление исследований возможности дистанционных образовательных технологий представляет собой интенсивно развивающуюся область современной дидактики.

Преподнесение материалов учебных дисциплин в учреждениях образования высшей школы в настоящее время тем более (даже по сравнению со средними учреждениями образования) требуют обладание почти мгновенной доступностью и мобильностью. Причинами необходимости быстрой смены качественного содержание материалов учебных дисциплин могут быть разными. Например, введение нового классификатора специальностей приводит к изменению учебных планов, изменению количества часов (лекций, практических, лабораторных, самостоятельной работы и т. п.), отводимых для изучения обучающимися соответствующего предмета. Сюда же можно отнести и совершенствование методик предоставления материала, переход на новые формы организации учебного процесса (например, частичный или полный переход на дистанционную форму, в том числе и планирование учебного процесса с использованием ДОТ - дистанционных образовательных технологий). В каждом их указанных случаях и вообще в любом случае приходиться учиться отходить от традиционного представления информации с использованием бумажных носителей. Представление курса лекций, практических или лабораторных занятий в электронном виде уже давно перестало быть диковинкой. Однако, современные студенты читать (тем более с экрана) большие объемы информации также не приучены мотивировать их это делать является очень сложной задачей. Для усвоения материалов дисциплин гуманитарного направления очень хорошо внедрять так называемые аудио-книги.

Причем даже простые электронные текстовые материалы можно с легкостью «озвучить» с использованием специализированных (в том числе и онлайн) ресурсов. Усвоение же технической (в том числе и математической) информации усложняется в разы.

Во многих учреждениях образования нашей страны и многих стран ближнего и дальнего зарубежья в образовательном процессе применяется специализированная система Moodle. Одним из преимуществ данной системы по отношению к другим разработкам является бесплатность базовой комплектации и открытость кода для тонкой настройки системы. В учреждении образования «Витебский государственный технологический университет» система Moodle применяется во всех формах обучения и на всех ступенях получения образования (причем как для русскоязычных обучающихся, так и для иностранных студентов).

Автор данной статьи, работая со студентами заочной формы обучения и заочной формой обучения (с использованием ДОТ) накопил достаточно большой опыт в создании электронных курсов различных дисциплин в виртуальной образовательной среде на базе Moodle. В данной работе хотелось бы остановиться на особенностях применения одного из многочисленных инструментов системы Moodle - инструмент «Лекция».

Многими преподавателями до сих пор электронная лекция ассоциируется с файлом, который надо выложить в курсе дисциплины, студент его должен открыть и прочитать. Причем формат файла обычно либо PDF, либо Word. А что касается технических дисциплин, то часто выкладываются материалы старых учебников в виде даже «фотографий» страниц. То есть такой материал даже при большом желании переработать на экране монитора не представляется возможным. Возникновение имеющегося подхода к представлению учебных материалов имеет под собой несколько причин:

- сложность представления технической информации, содержащей множество формул, схем, чертежей и т. п. в электронном виде;

- нежеланием «изобретать велосипед» для классических технических дисциплин, по которым уже есть неплохие разработанные другими авторами учебники и пособия;

- неумение преподавателей (в том числе и молодых, как ни странно) работать со специальными ин-

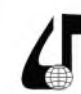

Инженерное образование в цифровом обществе

струментами, позволяющими представлять информацию в электронном виде и др.

Применяя инструмент «Лекция» в системе дистанционного обучения (СДО) Moodle, все описанные выше недостатки традиционных электронных лекций могут быть устранены. При развертывании СДО компонент «лекция» доступен по умолчанию и, соответственно, он является бесплатным внедренным компонентом и специалистам УВО не требуется специальных усовершенствований СДО для возможности применения данного инструмента.

Конечно, для того чтобы Moodle-лекция полностью раскрыла свои возможности и решила задачи, которые ставятся перед любой лекцией (и электронной в частности), разработчику, ведущему курс дисциплины, или преподавателю надо приложить немало усилий. Но грамотно созданная Moodle-лекция в дальнейшем полностью окупит все затраченные временные и моральные ресурсы, использованные при создании продукта.

Самым важным положительным моментом при использовании «лекции» заключается в том, что обучающийся, изучая ее должен ощутить свое присутствие на традиционной аудиторной лекции, на которой преподаватель всегда может (и должен) работать с целевой аудиторией и контролировать усвоение (или неусвоение) изучаемого материала. На обычной лекции это происходит в виде небольших опросов, самостоятельных, мини-коллоквиумов и т.п.. Moodle-лекция также позволяет интерактивно участвовать в созданных мини-опросах или тестовых вопросах. Причем это можно делать буквально при каждой смене подтематики лекции, странице лекции или, например, законченного параграфа. Еще одним положительным моментом является то, что проходя грамотно настроенную Moodle-лекцию студент зарабатывает и очки (баллы), которые могут быть использованы для зарабатываемого так называемого рейтинга. Причем с точки зрения педагогики не важно применяется ли вузе рейтинговая система, или нет. Заработанный рейтинг в любом слцчае мотивирует студента к более тщательному изучению материала предложенной лекции вплоть до повторного прохождения лекции целиком или некоторой ее более сложной части. [1].

При разработке и построении «лекции» в системе Moodle преподаватели неизбежно столкнуться с определенными сложностями как техническими, так и педагогическими. В работе [2] автором достаточно подробно рассмотрены большинство положительных и отрицательных аспектов, с которыми надо научиться бороться или использовать при применении рассматриваемого инструмента. Главным преимуществом является то, что Moodle-лекция фактически является некоторым подобием интернет странички, а, следовательно, потдерживает внедрение различных дополнительных инструментов, позволяющих более глубоко остановится на изучении многих сложных моментов инженерных (и других) дисциплин. В итоге изучения и внедрения методов создания именно лекций в образовательной среде Moodle дало свои положительные результаты:

- многие преподаватели стали все чаще применять «лекции» в свои разрабатываемых курсах дисциплин;

- студенты (особенно заочной формы обучения) отмечают положительные моменты в освоении той или иной темы;

- многие студенты (особенно среднего уровня подготовки) вносят свои пожелания и предложения для усовершенствования либо материала лекции, либо методики ее прохождения.

Дальнейшая работа с образовательной средой позволит совершенствовать использование старых инструментов и внедрять новые инструменты в систему образовательной среды Moodle, что должно иметь только положительный эффект в процессе изучения дисциплин инженерного и гуманитарного профилей.

#### **Литература**

1. Завацкий Ю.А. Возможности применения комплекса методов и приемов интерактивного обучения в СДО Moodle / Ю.А. Завацкий, А.А. Джежора, Т.В. Никонова Т.В. - Качество подготовки специалистов в техническом университете: проблемы, перспективы, иннова-ционные подходы: материалы V Международной научно-методической конференции, 2020 г.. Могилев / УО «Могилевский государственный университет продовольствия» - Могилев: МГУП, 2020.  $-416$  с.: ил;  $-c. 127-131$ .

2. Завацкий Ю.А. Использование инструментов СДО Moodle при создании электронного курса «Высшая математика» / Ю.А. Завацкий - Преподавание математики в высшей школе и работа с одаренными студентами в современных условиях. Материалы Международного научно-практического семинара. Могилев, 2021. С. 46-49.

## **APPLICATION OF EDUCATIONAL TECHNOLOGY IN CREATION OF A TRAINING COURSE IN A SPECIALIZED MOODLE ENVIRONMENT**

### Y.A. Zavatski

*Vitebsk State Technological University, Vitebsk, Belarus, [yura-zavackiy-vstu@yandex.by](mailto:yura-zavackiy-vstu@yandex.by)*

**Abstract.** The article discusses some of the capabilities of the Moodle educational environment. The methodology for creating a training course in the exact sciences for students of technical specialties is described in more detail. Problematic issues are considered from the point of view of pedagogical techniques for presenting information to students. The possibilities of learning using distance learning technologies were also discussed.

**Keywords.** Training course. Course creation technology. Features of the use of distance educational technologies. DET in education.